## Advanced Programming Lecture 2: Errors, exceptions and streams

#### Tommi Tervonen

#### Econometric Institute, Erasmus School of Economics

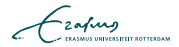

Special objects with publicly visible (immutable) field length

**Fixed length** 

Example:  $int[]$  myNumbers = new  $int[10]$ ;

- $\blacksquare$  Object arrays do **not** construct the objects to be stored  $(example: String[] myNames = new String[3];)$
- $\blacksquare$  String [] myNames = new String []  $\{$  "tommi", "alex", "fred"};
- Multidimensional arrays do not exist within computers (c.f. LN-TT-22012-3)

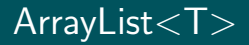

A collections framework class that implements a dynamically allocated list (array that can grow/shrink) to store objects of a certain type T

 $ArrayList <$ String > myStrs = new  $ArrayList <$ String >();  $myStrs.add(' 's1'')$ ;  $myStrs$ . add  $(' 's2 '')$ ;

```
for (String s : myStrs) {
  System . out . println(s);
}
```

$$
\mathcal{L}_{\text{zating}}
$$

■ Type system forms the core of all programming languages

Strong typing reduces bugs by detecting errors at compile-time

**Primitive values have a single type (int, double)** 

Objects can be of multiple types (Student is also an Object)

**Method calls can fail due to** 

external factors uncontrollable for the programmer

violation of a pre-condition

How to signal failure?

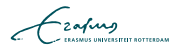

# public int length Of String  $(Suring str)$   $\{ ... \}$ public int parselnt (String str)  $\{ \ldots \}$

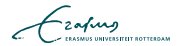

```
public int parselnt (String str)
  throws NumberFormatException \{ \ldots \}. . .
try \{int myint = parselnt ("1");
  myint = parselnt ("5.5");
\} catch (NumberFormatException e) {
  System . out . println ("Cannot parse: "
 + e.getMessage () );
}
```
■ Can have multiple catch-blocks (example later on)

- Checked exceptions are ones that the program has to be able to recover from (caught)
- **Unchecked** exceptions are serious errors (out of memory) or logic errors (method call with invalid input values) that the program should not recover from (note: rule not always adhered to)
- **Deta** Unchecked exceptions in Java are in the type hierarchy below RuntimeException or Error

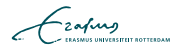

## Exception hierarchy (part)

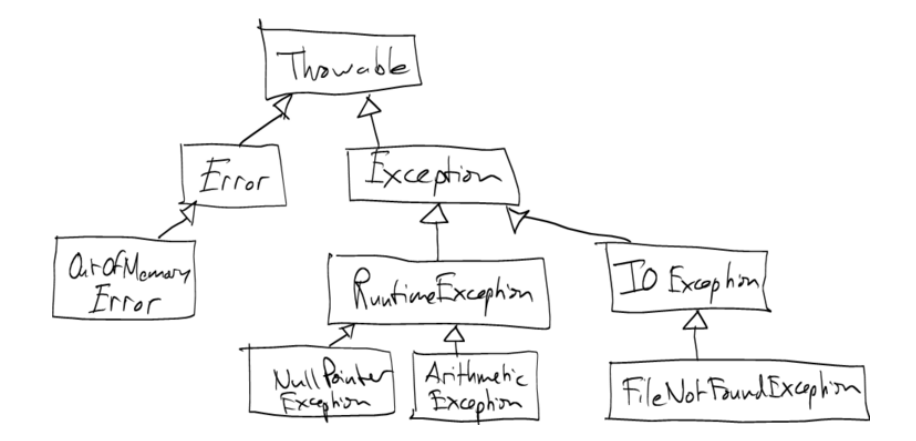

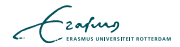

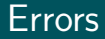

```
public int add (int a, int b) {
  int c = a;
  c + = b;
  if (c := (a + b)) {
    throw new VirtualMachineError();
  }
  return c;
}
```
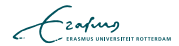

```
/∗ ∗
 * Loads in the file for doing something.
 ∗
 * @param filename The file to read contents from
 ∗ @ th rows I O E x c e p t i o n I f t h e f i l e c o u l d n o t be
 ∗ r e a d s u c c e s f u l l y
 ∗/
public void load From File (String filename)
  throws 10 Exception {
  FileInputStream f =new FileInputStream (filename);
  \ldots // read file in and do something
}
```
. . .

} . . .

}

### public class  $MyDatalog \$

public MyDatabase (String filename) throws FileNotFound Exception, IO Exception  $\{$ 

FileInputStream  $f =$ new FileInputStream (filename);

 $\ldots$  // read file in and do something

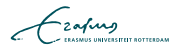

```
package fi.smaa.libror;
@S u p p re s sWa r ni n g s ( " s e r i a l " )
public class Sampling Exception extends Exception \{public Sampling Exception (String reason) {
    super( reason );}
}
```
. . .

}

```
package fi.smaa.libror;
```

```
public class Rejection Value Function Sampler ... {
  . . .
  private Full Value Function sample Value Function ()
    throws Sampling Exception {
```

```
throw new Sampling Exception ("Cannot sample a"
+ "VF within " + maxTries + " iterations");
}
```
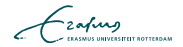

Too many exceptions

. . .

}

public QResult execQuery (Connection c, String q) throws Serverbusy Exception, Query Incorrect Exception, Q u e r y S y n t a x E x c e p t i o n { . . . }

public QResult dbQuery (String serv, String query) throws Serverbusy Exception, Query Incorrect Exception, Query Syntax Exception, IncorrectServerAddressException, Network Exception {

```
Connection c = openConnection (serv);
QResult r = c. execQuery (c, "SELECT * FROM db");
```

```
public class Query Exception extends Exception {
  public Query Exception (Exception e) {
    super(e);}
}
```
public QResult execQuery (Connection c, String q) throws Query Exception  $\{ \ldots \}$ 

public QResult dbQuery (String serv, String query) throws Query Exception  $\{ \ldots \}$ 

$$
\mathcal{L}_{\text{zating}}
$$

## Aren't exceptions like GOTO?

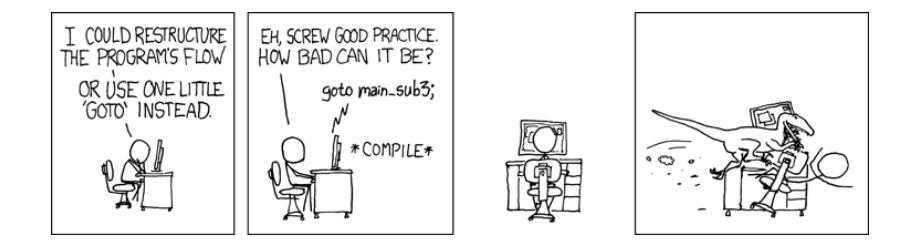

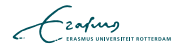

- Streams are abstraction of input/output in OOP
- Allow transparently to change transmission/storage media
- System.out is a PrintStream
- $\blacksquare$  Character sources/sinks can be read/written with Readers/Writers

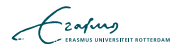

### Stream combination

- **Exercise 1** Lower level streams can be used by higher level streams to provide additional functionality
- **EXT** Streams can perform input conversion transparently on the fly

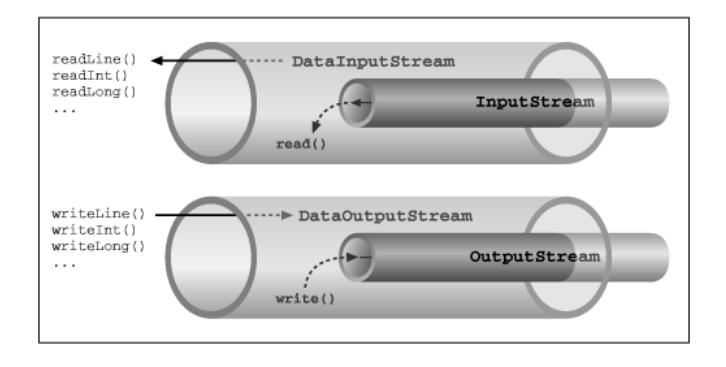

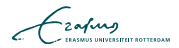

```
Buffered Reader rdr = null;
try \{r dr = new Buffered Reader (
  new File Reader (" file . txt");
  String s = null;
  do {
    s = r dr. read Line ();
    if (s!=null)\ System . out . println ("Read:" + s); }
  \} while (s != null);
\} catch (FileNotFoundException e) {
  System . out . println (" file . txt not found");
\} catch (IO Exception e) {
  System . out . println ("Error reading file : "
    + e.getMessage ( ) );
\} finally \{try \{if (rdr ! = null) {
      rdr.close();
    \} catch (IOException e) \{ \}}
```
## Do not ever use Scanner

# Separation of concerns (@ exercise 1)